# Back to the Future: Fault-tolerant Live Update with Time-traveling State Transfer

**Cristiano Giuffrida** Călin Iorgulescu Anton Kuijsten Andrew S. Tanenbaum

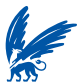

Vrije Universiteit Amsterdam

27th USENIX Large Installation System Administration Conference

Washington, D.C., USA November 3-8, 2013

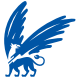

<span id="page-0-0"></span>1 / 18

[Back to the Future: Fault-tolerant Live Update with Time-traveling State Transfer](#page-34-0) **Cristiano Giuffrida**<br>
Cristiano Giuffrida

#### The Update-without-downtime Problem

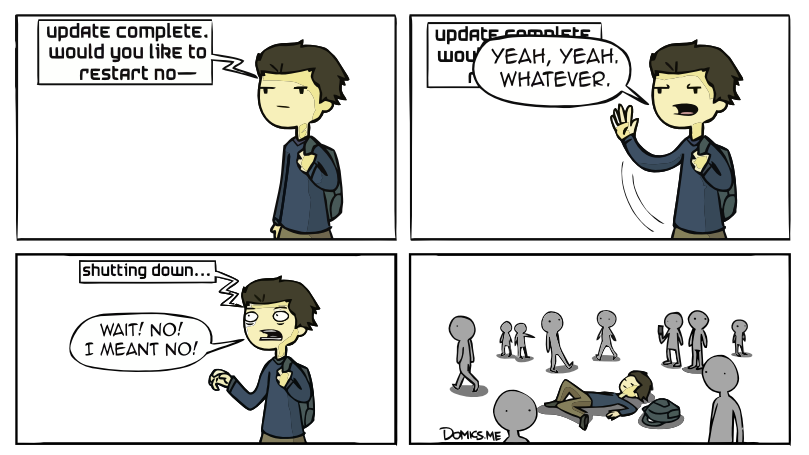

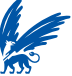

"If you think database patching is onerous, then try patching a SCADA system that's running a power plant."

Kelly Jackson Higgins on the SCADA patch problem, 2013

### **Solution 1: "Spare time for downtime"**

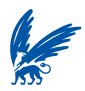

"In one of the biggest computer errors in banking history, Chemical Bank mistakenly deducted about \$15 million from more than 100,000 customers' accounts."

Saul Hansell, New York Times, 1994

# **Solution 2: "Roll your upgrades"**

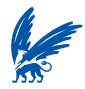

"Our research shows that 75% of successful attacks occur against previously known vulnerabilities for which a remediation was already available."

Neil MacDonald, Gartner Research, 2012

# **Solution 3: "Don't patch, don't tell"**

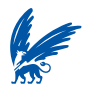

"All problems in computer science can be solved by another level of indirection—but that will usually create another problem."

Butler Lampson, quoting David Wheeler

### **Our solution: "Live update"**

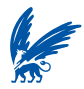

# **ORACLE** | Ksplice

**Servers protected with Ksplice Uptrack: 100,000+** at more than **700 companies**

More than **2 million** and counting **Updates applied on production systems:**

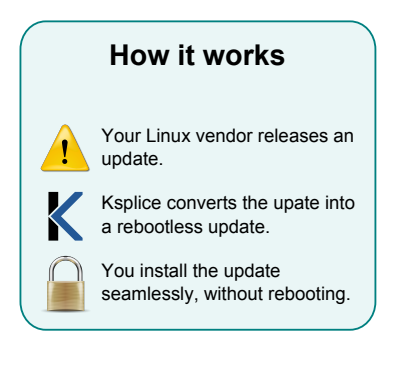

#### **Source: <http://www.ksplice.com>**

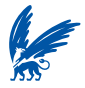

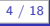

### Are We There Yet?

```
--- a/drivers/md/dm-crypt.c
+++ b/drivers/md/dm-crypt.c
00 -690.6 +690.8 00 bad3:
 bad2:crypto\_free\_tfm(tfm);bad1:/* Must zero key material before freeing */
     memset(cc. 0. size of (*cc) + cc ->key-size * size of (u8)):
     kfree(c):
     return -EINVAL:
 ŀ
@0 - 706, 6 + 708, 9 @0 static void crypt_dtr(...)
         cc - \frac{1}{v} gen ops -\frac{1}{v} \frac{1}{v} \frac{1}{v} \frac{1}{v} \frac{1}{v} \frac{1}{v} \frac{1}{v} \frac{1}{v} \frac{1}{v} \frac{1}{v} \frac{1}{v}crypto\_free\_tfm(cc->tfm);dm put device (ti, cc->dev);
     /* Must zero key material before freeing */
     memset(cc, 0, sizeof(*cc) + cc->key_size * sizeof(u8));
     kfree(cc):
```
#### **Linux kernel security patch for CVE-2006-0095**

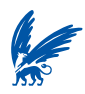

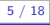

### Are We There Yet?

```
--- a/example.c
+++ b/example.c
@@-1.13+1.12@@struct s f
    int count;
  char str[3]:short id;
   int id;
  char str[2]:union u u;
    void *ptr;
    int addr:
    short *inner_ptr;
    int *inner_ptr;
   var:
 void example_init(char *str) {
    snprintf(var.str, 3, "%s", str);
    snprint(var.str, 2, "%s", str);
```
#### **Sample patch with data structure changes**

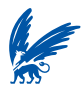

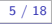

- Support for arbitrarily complex software updates.
- Support for generic C programs found "in the wild".
- Automatic state transfer and state validation.
- Automatic detection of run-time and memory errors.
- Automatic error recovery from failed updates (hot rollback).

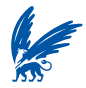

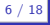

#### Time-traveling State Transfer Overview

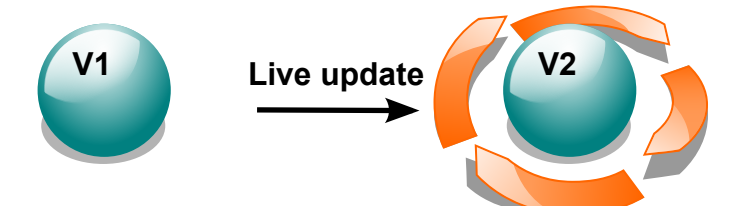

#### **Process-level updates**

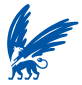

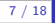

### Time-traveling State Transfer Overview

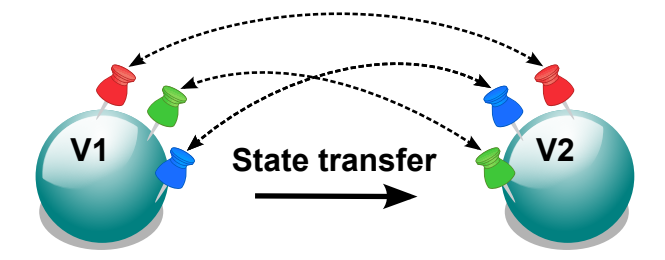

#### **Automatic state transfer**

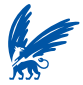

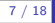

#### Time-traveling State Transfer Overview

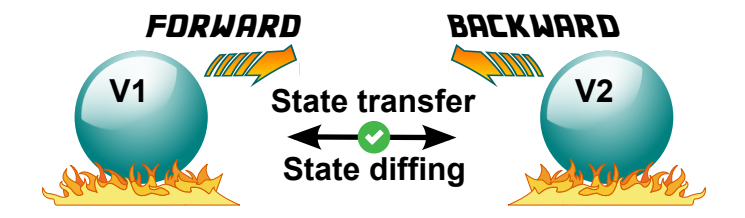

#### **Automatic state validation**

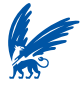

```
% readlink -f `which my-program`
/path/to/my-program-3.5.24
% ttst-ctl update /path/to/my-program-3.6.10 \ 
      ` `pidof my-program`
ttst: Live update requested for my-program.
ttst: Loading /path/to/my-program-3.6.10...
ttst: Applying changes...
ttst: Validating changes...
ttst: Cleaning up old version...
ttst: Live update done.
```
### **Version update**

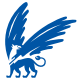

```
% readlink -f `which my-program`
/path/to/my-program-3.5.24
```

```
% ttst-ctl update /path/to/my-program-3.6.10 \ 
      ` `pidof my-program`
```

```
ttst: Live update requested for my-program.
ttst: Loading /path/to/my-program-3.6.10...
ttst: Applying changes...
ttst: Validating changes...
ttst: Cleaning up old version...
ttst: Live update done.
```
#### **ttst-ctl tool**

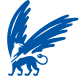

```
% readlink -f `which my-program`
/path/to/my-program-3.5.24
% ttst-ctl update /path/to/my-program-3.6.10 \ 
      ` `pidof my-program`
ttst: Live update requested for my-program.
ttst: Loading /path/to/my-program-3.6.10...
ttst: Applying changes...
ttst: Validating changes...
ttst: Cleaning up old version...
ttst: Live update done.
```
### **Live update applied automatically**

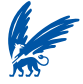

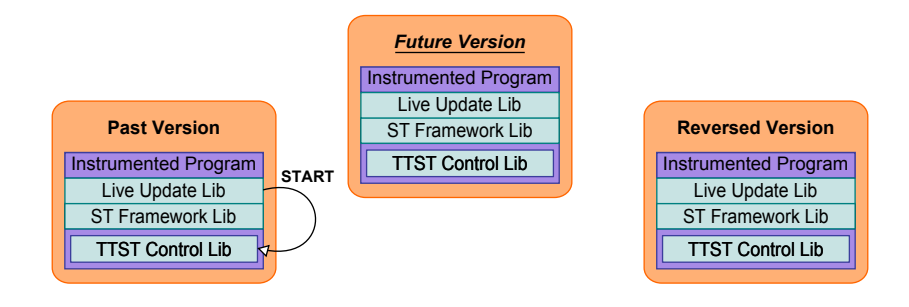

#### **Live update initialization**

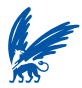

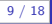

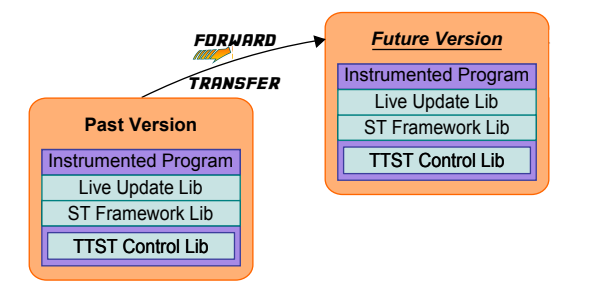

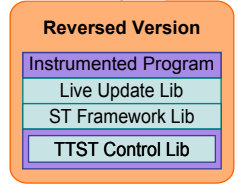

#### **Forward state transfer**

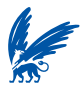

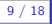

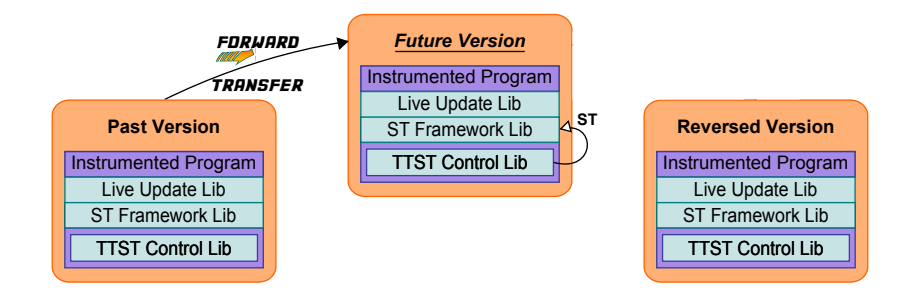

#### **Forward state transfer**

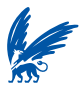

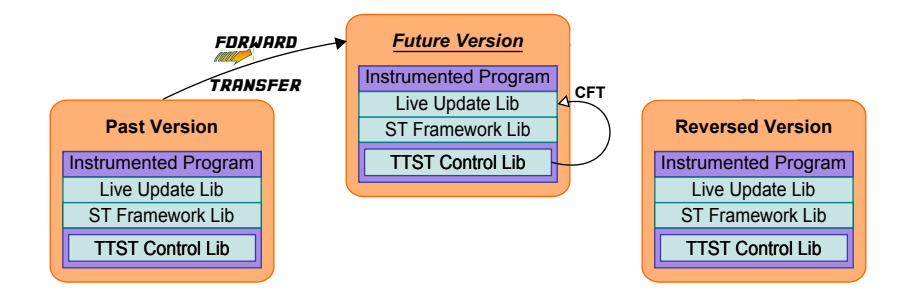

#### **Forward state transfer**

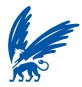

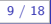

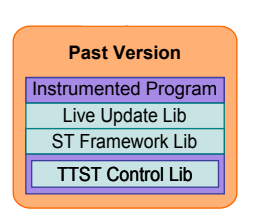

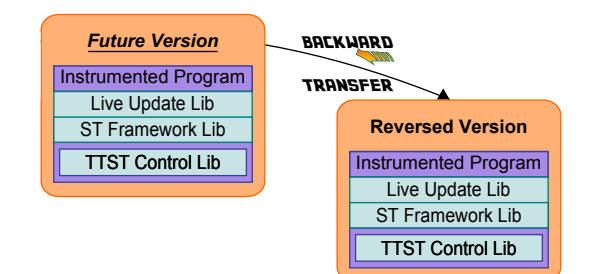

#### **Backward state transfer**

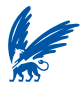

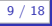

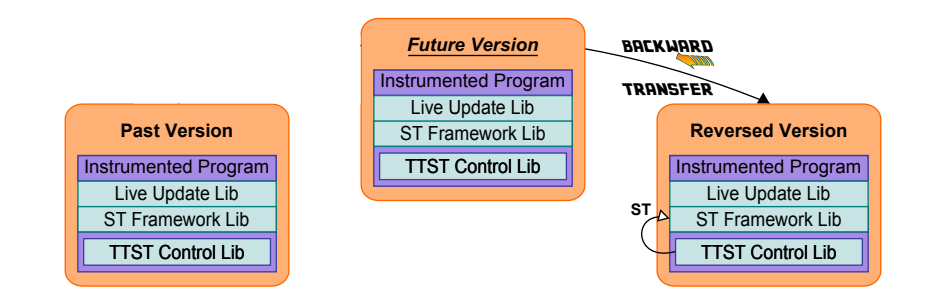

#### **Backward state transfer**

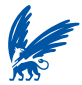

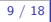

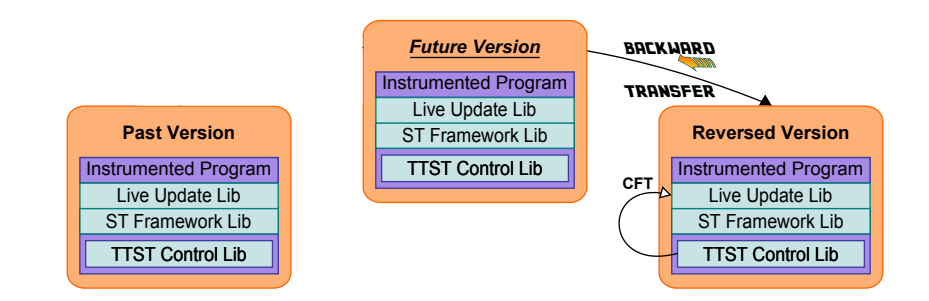

#### **Backward state transfer**

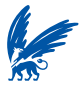

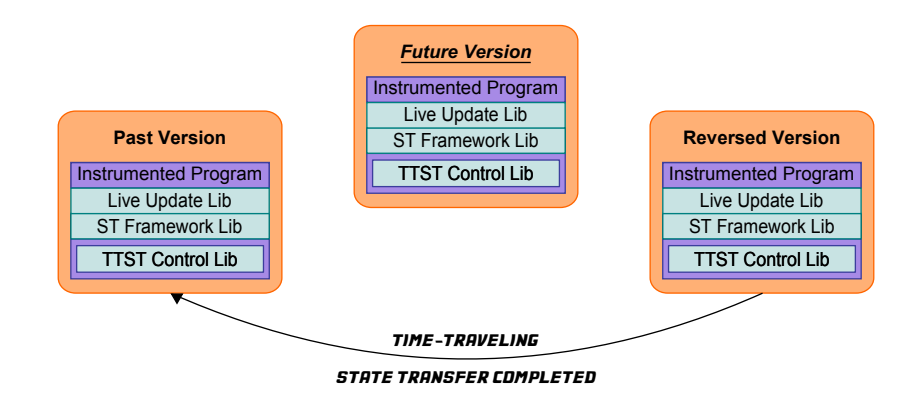

#### **Automatic state validation**

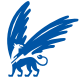

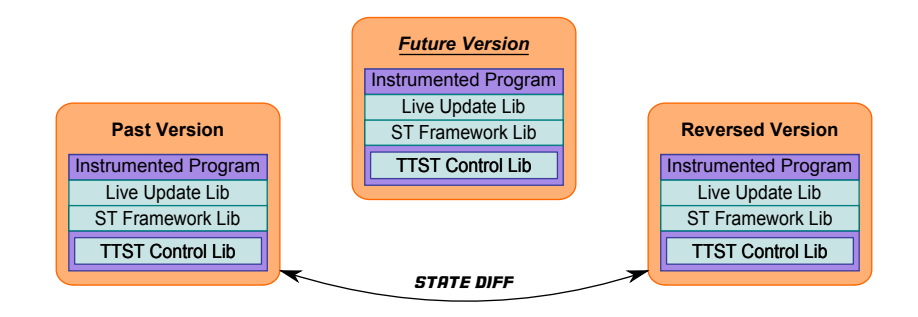

#### **Automatic state validation**

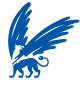

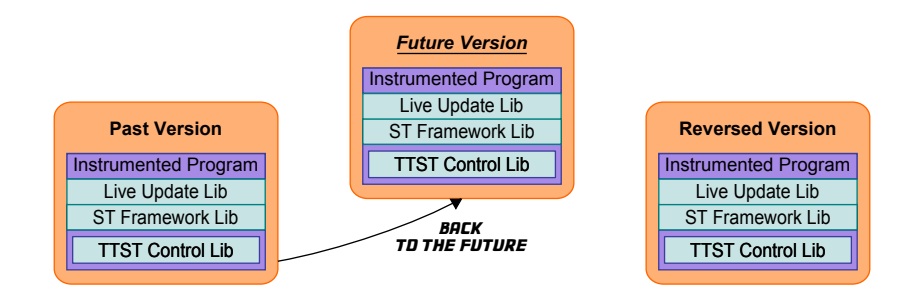

#### **Live update completed**

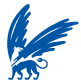

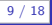

### State Transfer Instrumentation

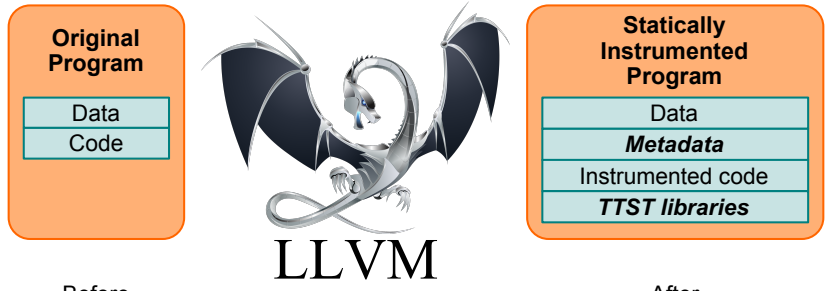

Before Instrumentation

After Instrumentation

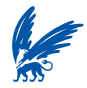

10 / 18

#### State Transfer Example

- **struct**.s.{.//old version int count;
- **char**.str[3];
- **short**.id; **union** *IXFER*(my u) u;
- **void**.\*ptr; PXFER(**int**) addr;
- short \*inner ptr;

}.var;

- struct s { //new version int count;
- **+ int**.id;...
- **+ char**.str[2];
	- **union** *IXFER*(my u) u; PXFER(int) addr;
- + int new element;
- **+ int**.\*inner\_ptr;

}.var;

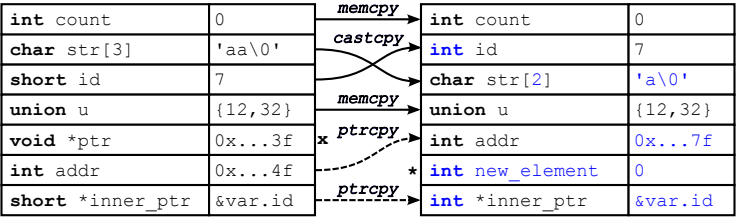

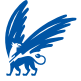

### State Diffing

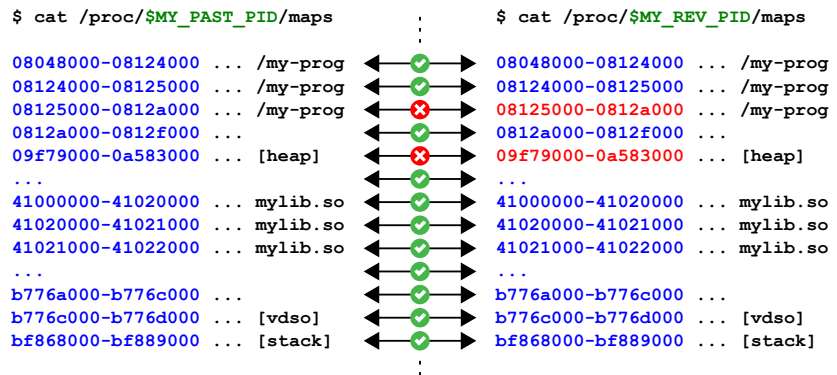

### **Sample diff result: 2 memory pages differ**

 $\mathbf{r}$ 

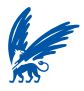

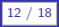

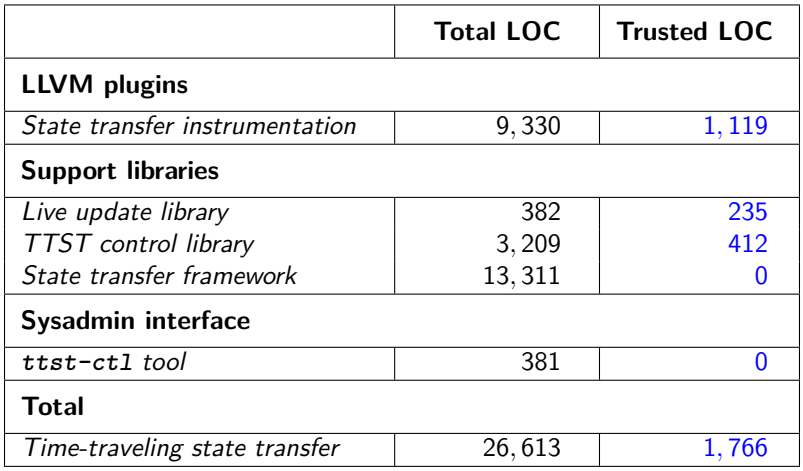

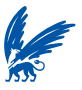

13 / 18

- Applied 40 updates (41 KLOC) on **httpd**, **nginx**, **vsftpd**, **sshd**.
- Forward state transfer required 896 LOC overall.
- Full-coverage backward state transfer required 299 extra LOC.
- **TTST** yields negligible run-time overhead.
- TTST yields modest virtual memory overhead (2*.*6 − 4*.*3x).
- TTST yields modest live update time (0*.*1 − 1*.*2s).

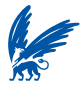

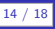

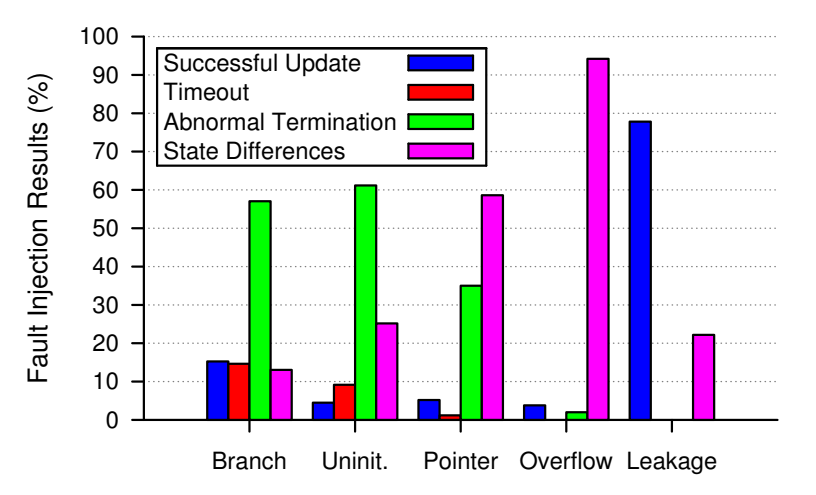

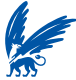

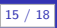

- **TTST:** A new fault-tolerant live update technique.
- Supports several classes of updates with minimal manual effort.
- Automates state transfer and state validation.
- Detects and recovers from arbitrary run-time and memory errors.
- Relies on a minimal amount of trusted code.

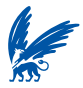

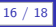

#### **Demo**

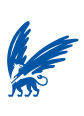

[Back to the Future: Fault-tolerant Live Update with Time-traveling State Transfer](#page-0-0) **Cristiano Construction Cristiano Giuffrida** 

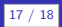

# Back to the Future: Fault-tolerant Live Update with Time-traveling State Transfer

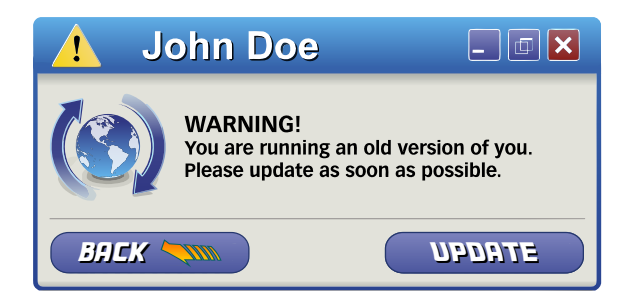

<span id="page-34-0"></span>**Cristiano Giuffrida**, Călin Iorgulescu, Anton Kuijsten, Andy Tanenbaum {**giuffrida,calin.iorgulescu,kuijsten,ast**}**@cs.vu.nl**

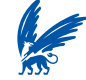

Vrije Universiteit Amsterdam